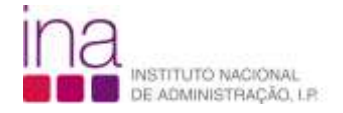

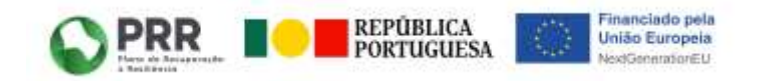

**Capacitação Digital - Plano de Recuperação e Resiliência (PRR) - Investimento TD- C19-i07.01**

## **FICHA DE CURSO**

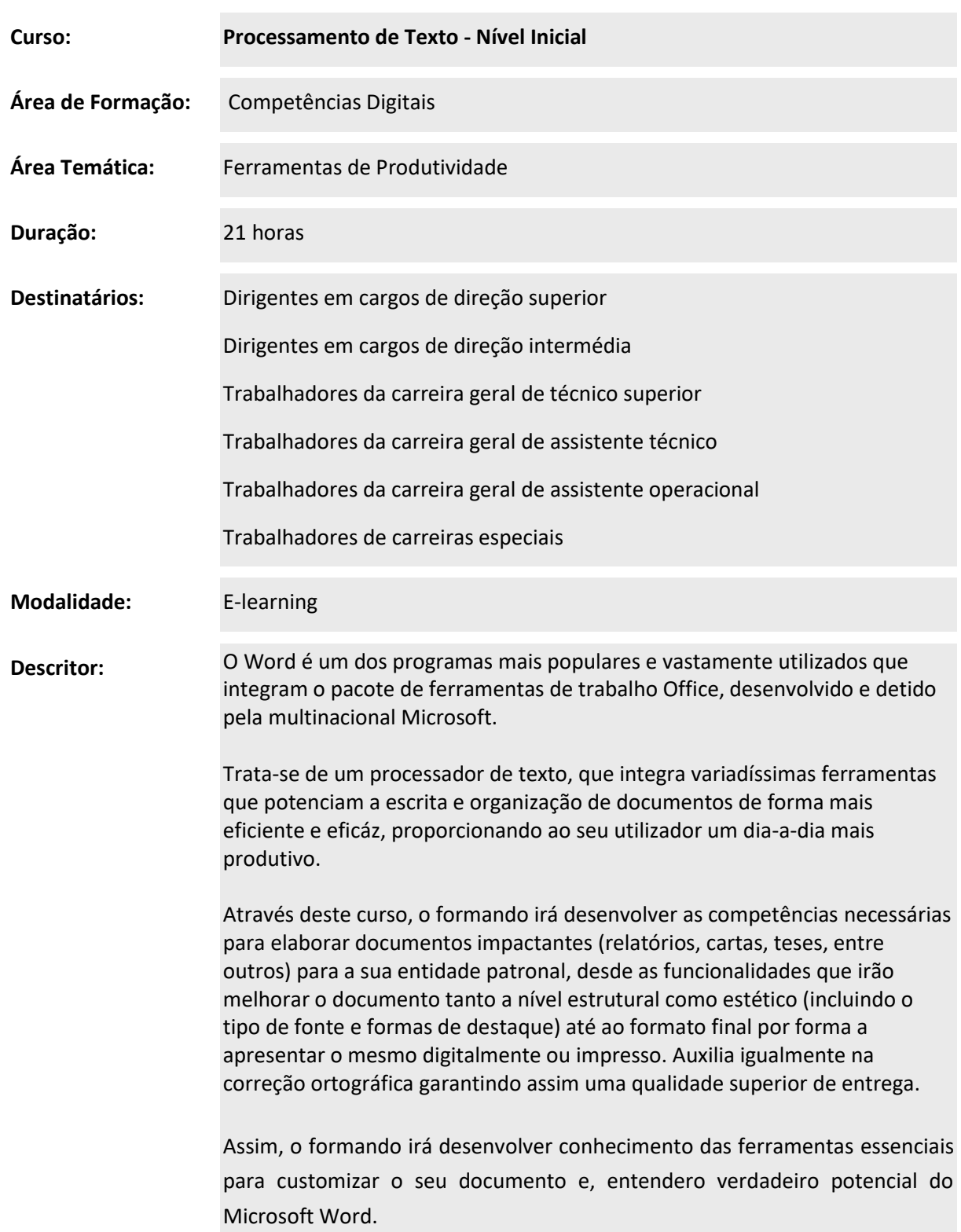

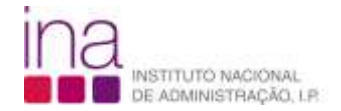

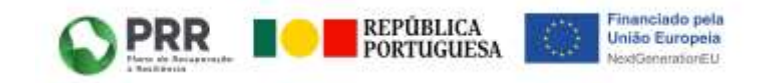

## **Capacitação Digital - Plano de Recuperação e Resiliência (PRR) - Investimento TD- C19-i07.01**

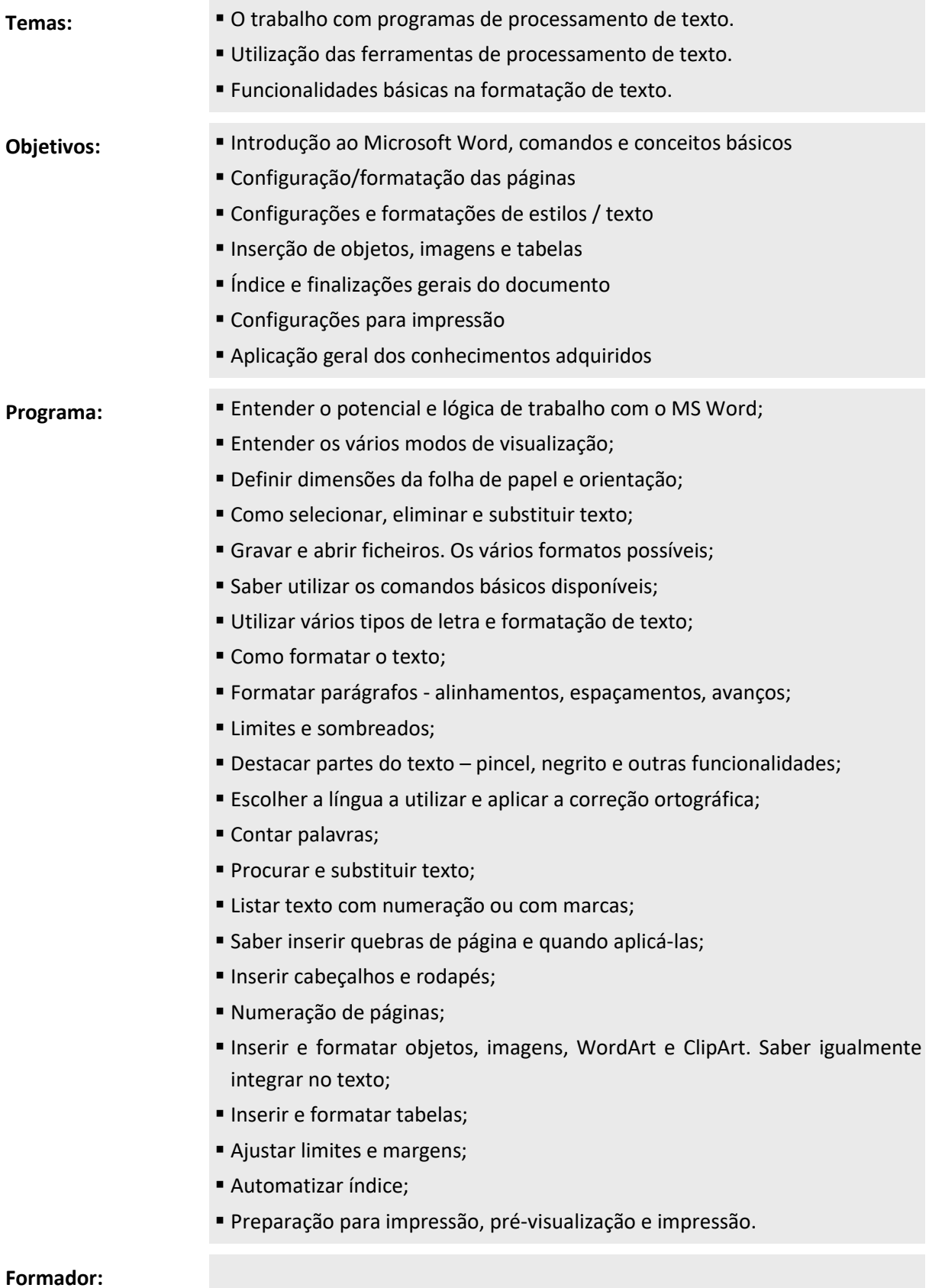